## ソフトウェア ウイルスバスターのインストールについて

本パソコンには、便利なソフトウェアのインストールや設定を複数実施しています。 その中の一つ、ウイルス対策ソフトウェアのTrendMicro社の「ウイルスバスター」は、大学の包括ライセンスを使って無 償利用でき、在学期間中は新規申請したあとは1年ごとに更新することで継続して利用できます。

大切なパソコンをしっかりと守って安心してご利用ください。

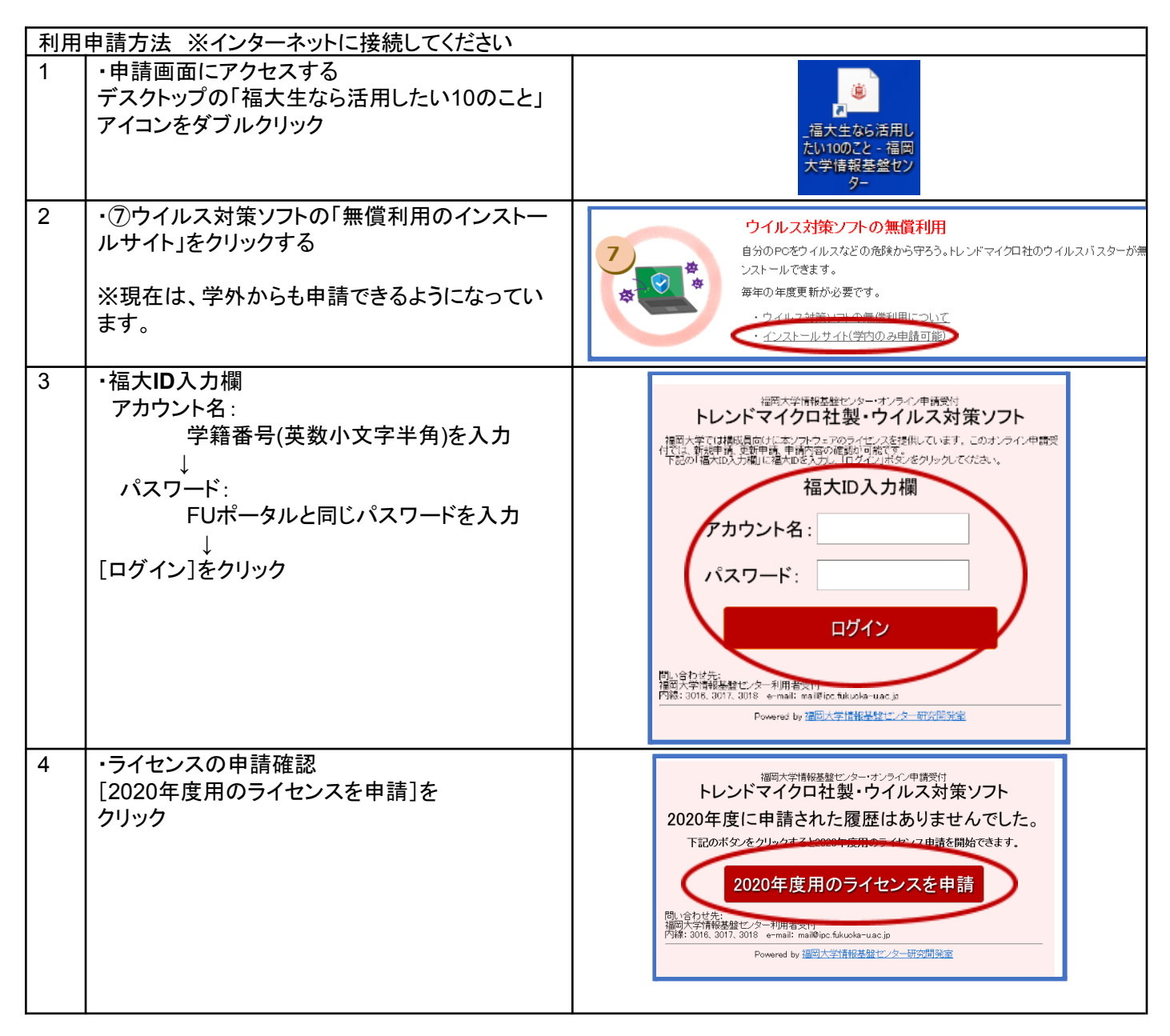

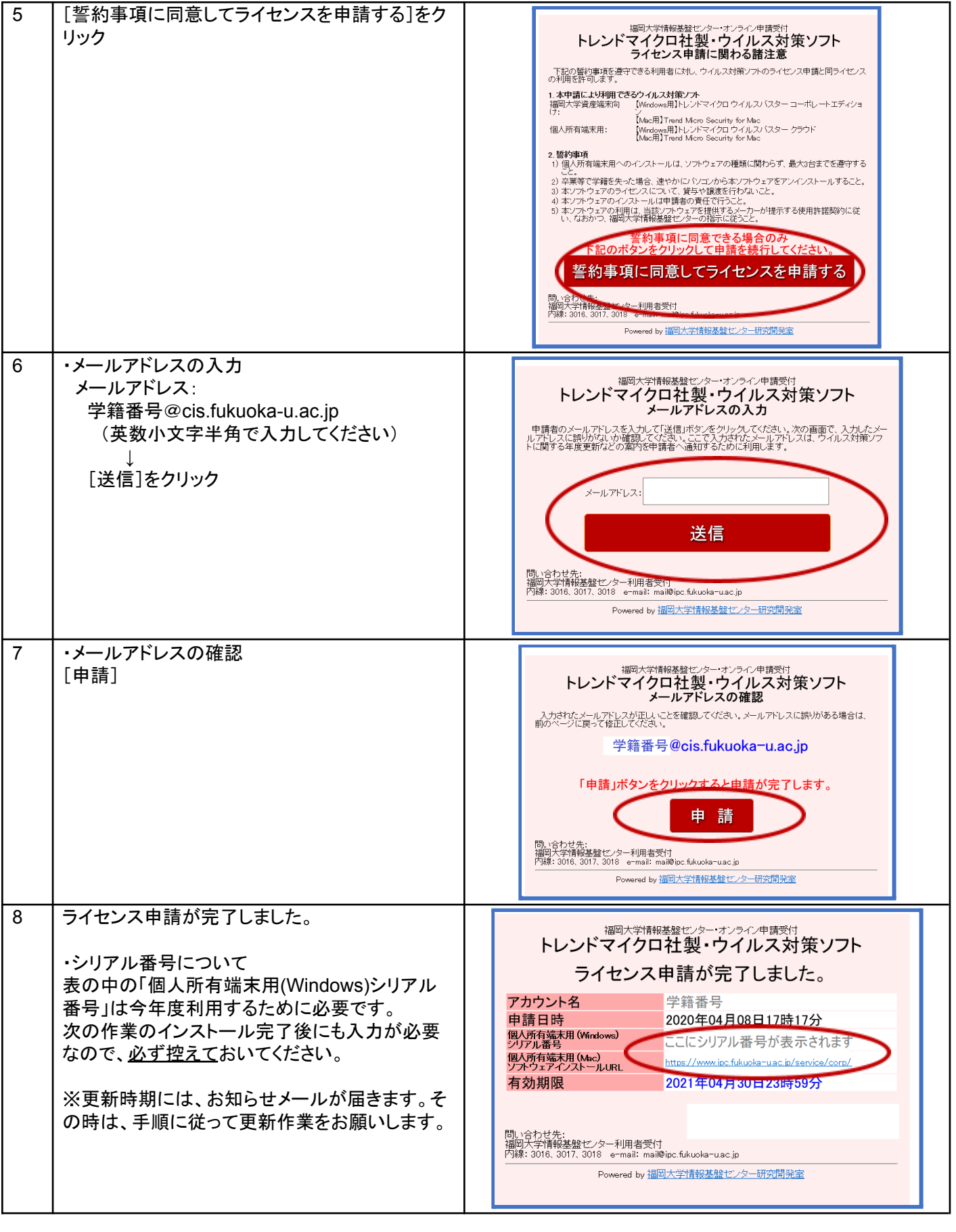

インストール方法

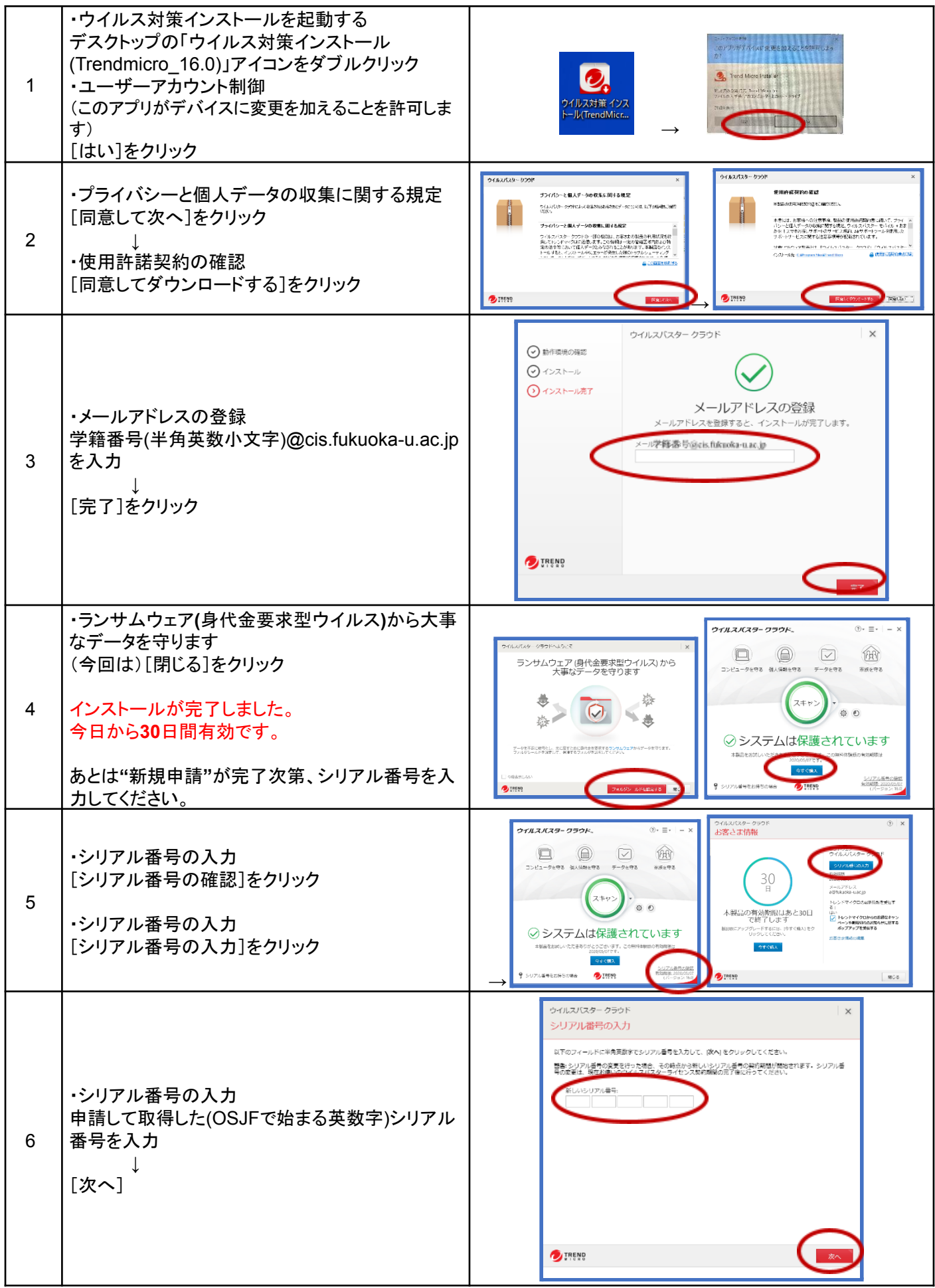

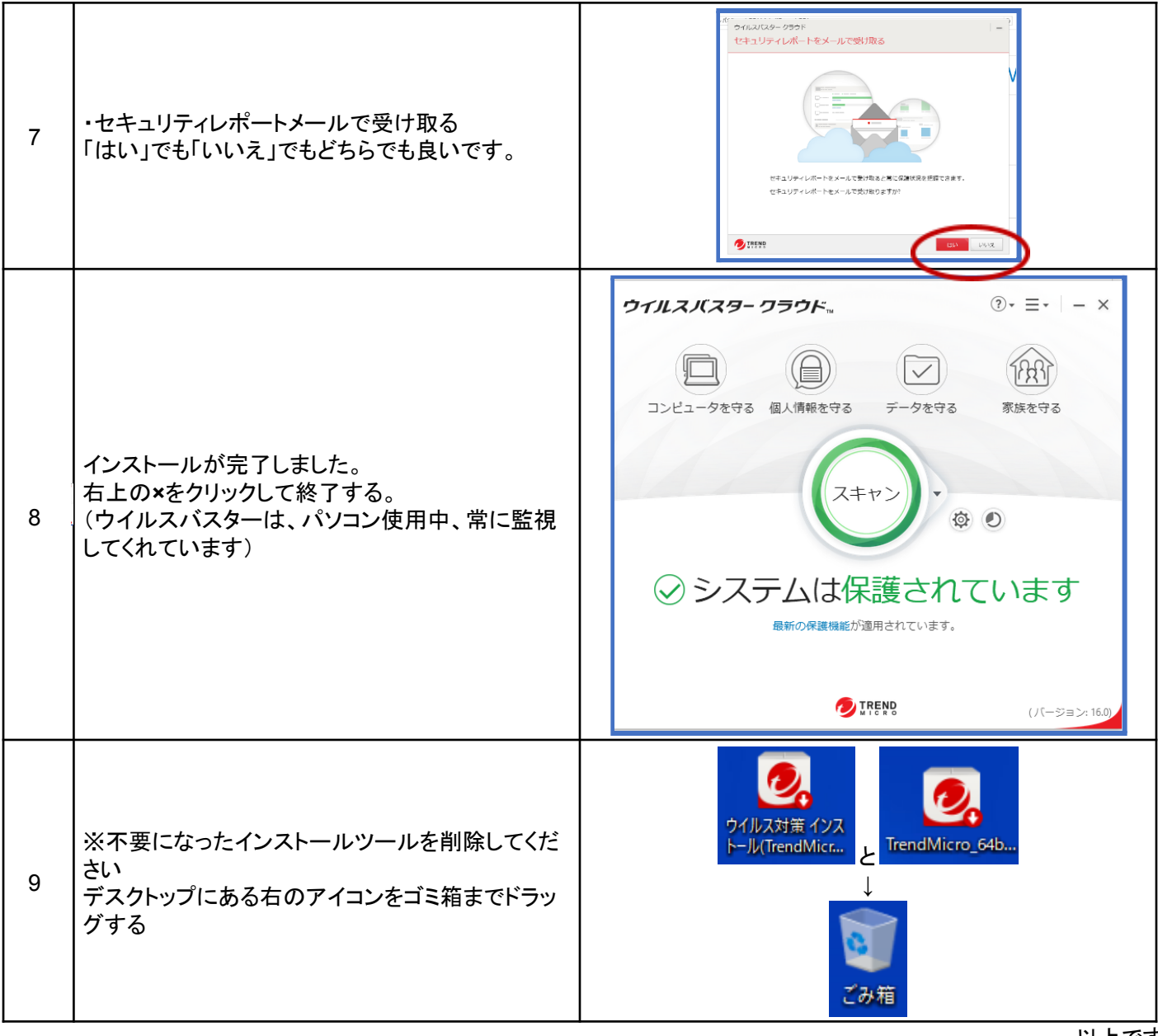